JnlpRunner With Registration Code Free Download

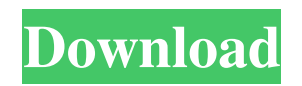

# **JnlpRunner [Win/Mac] [Latest]**

As the name suggests, this utility allows users to run Java Web Start applications from the command line. This means that you can do away with Windows Batch File (BAT) or Windows Command Script (CMD) which are often used in conjunction with Windows Explorer or shell for deployment. The interface is well organized and provides quick access to all the features of the program. The first of the three tabs that are available in the main window will enable users to select the local path to the JNLP file or paste the URL address in case the app is accessible online only. The extra options in there make it possible to activate features like automatic sending of Internet Explorer cookies, overwriting existing archives or removing signatures from them. Should the target application make use of Java Web Start Cache archives, the user can choose the directory from where these archives can be taken. Also, a specific main class that has to be used can be included in the process. Adding, removing or rearranging additional ClassPath files in JAR or ZIP formats can be easily carried out from the second tab of JnlpRunner Torrent Download. The third one is reserved to the system properties that can be created on the spot by by defining a key and a value for each. For those who want to get a more in depth insight on how this tool works, the documentation offers all the necessary information. On the whole, this utility serves its purpose very well and can prove a great helper for those who need to work with Java Web Start apps. JnlpRunner Support (1 reply)Reply to this topic Download JNLPRunner 2.5.5 from Windows website, and install it to your computer.Download the files from the downloaded files to the same directory. 1. You can find JNLPRunner as a JAR file in the package. 2. Select your Java version as required: Java version JNLPRunner version Java SE 6 JRE 2.5.5 Java SE 6 JRE 2.6.0 Java SE 7 JRE 2.5.5 Java SE 7 JRE 2.6.0 Java SE 8 JRE 2.5.5 Java SE 8 JRE 2.6.0 Java SE 9 JRE 2

### **JnlpRunner Crack + Free For Windows**

KeyMacro is an advanced Mac OS X application for developers and programmers that allows adding the user-defined data to be used inside one of the target applications in an easy and convenient way. The tool is very intuitive to use and offers the entire power of AppleScript for creating the code snippets or putting text into menu items and any other where needed inside the application. Furthermore, you can customize the user-defined data by simply changing its name and the keyboard shortcut it should have. Once created, the application can be used from the standard Mac OS X Keyboard or via an alternative application that is included in the Mac OS X Software Updates (SUE) section. WebSockets and Comet for AJAX App Development [Richard Evans] Java 4.5 MB 2012-06-08 15:32 WebSockets and Comet for AJAX App Development [Richard Evans] Java 4.5 MB 2012-06-08 15:32 Tracking the user's habits is something that has always been done in an indirect way. And to be able to integrate this tracking into an application has always been a challenge. This trackinig app can be developed with help of Comer, a technology that allows to create applications that will communicate with servers in an always open way. It is possible to develop the application in any language, but this review will be done in Java. Shenmue, a game that was released in 2001, received a lot of acclaim and has been played by millions of people all over the world. It has a story about a mysterious man named Yu and his search to find his girlfriend named Chiru. This review will be about the development of the game and also its live cast. [Meng Xiao] Python 16.4 MB 2012-06-08 13:50 Live streaming of Shenmue [Meng Xiao] Python 16.4 MB 2012-06-08 13:50 Ionic.js is an open-source JavaScript library for ionic, a framework for building fast and efficient hybrid applications that run on top of the Google's Android operating system. No matter which development language you choose to use, you will always have to deal with JavaScript. Why? Because JavaScript is the most widely-used and most popular programming language in

77a5ca646e

## **JnlpRunner Patch With Serial Key X64**

JNLP stands for Java Network Launching Protocol. It is a client/server protocol which is used to distribute Java apps. The client does all the heavy lifting in the protocol and the server just acts as a relay and transfer method. The server is where all the heavy lifting occurs and is responsible for packaging up the JNLP file, encrypting and signing it. The end result is a JNLP file which the client then requests to launch. The structure of a JNLP file is as follows: JNLP protocol requires that the user name and the password are provided in plain text, so we recommend the use of SSL. JNLP encryption is a one way encryption, that is, the server encrypts the plain text user name and password using a public/private key exchange. This is how the JNLP server prevents the password being sent in plain text. The client sends the user name and password to the server in a secure channel using SSL (secure socket layer). The server uses the public/private key to encrypt the password. The server then sends the encrypted password back to the client. The client uses the encrypted password to authenticate itself. Once authenticated, the client requests a token from the server which contains the public/private key and a timestamp. The server then sends the token back to the client. Once the client has the token, it decrypts the encrypted password using the public key in the token. The client then uses the decrypted password to authenticate itself to the server. Once authenticated, the client requests a login token from the server which contains the public/private key and a timestamp. The server then sends the login token back to the client. Once the client has the login token, it uses the public key in the token to decrypt the encrypted password. The client then uses the decrypted password to login to the server. This article is to help automate the installation and activation process of your Java applications. With these batch scripts you will be able to install or uninstall Java applications in a matter of seconds. JnlpRunner is a java based utility to automate the installation and activation process of your java applications. This utility comes with a set of batch scripts that will enable you to install and uninstall Java applications with little or no user interaction. JnlpRunner Description: JNLP stands for Java Network Launching Protocol. It is a client/server protocol which is used to distribute Java apps. The client does all the heavy

### **What's New In JnlpRunner?**

JNLPRunner is a handy utility that lets you launch Java webstart applications and handle their debugging and deployment easily and effectively. Cautions: JnlpRunner is offered in two forms. One can download the latest version manually and install it manually as well. Another form is to simply grab it via the archive that is available below. To be taken as a serious tool and not as some simple joke, when you're about to use it, JnlpRunner offers to define a specific main class for the application to be executed or a local path where the JNLP file can be found. The first tab that is available will enable users to select the local path to the JNLP file or paste the URL address in case the application is accessible online only. Setting the system properties can be done from the second tab as well. The third tab is reserved to the system properties that can be created on the spot by defining a key and a value for each. JnlpRunner's implementation can be found on GitHub and it is free and open source software. Discussion Is there anything wrong with the above website? I think the files should be missing. The file name and release name should have something in common but in the case they do not. I will try to contact the site owners. Ok i updated the site, it was my fault for naming the files wrong in zip, all the files are available in the zip, but they were missing when i named the zip. Thanks for the review. I don't understand why, but when I try to download JnlpRunner from the internet archive the archive manager (that comes with Windows 7) puts a red exclamation mark next to it and doesn't allow me to download it. Have you ever experienced the same thing, and if so, how did you solve it? It's not my problem, maybe it's a problem on their end. I

simply don't know. I think the reason they don't want you to download it is because they think you're about to use it to commit a crime. But don't worry, I'm going to change the name of the zip to "jnlprunner.zip" and delete the other files. I think it is not a problem at my end, and I think it is a problem at their end because I have no problem downloading it. As I have said, I simply don't know why I can't download it. I would really like to thank you for offering me the possibility to release this zip. I had planned to do this earlier, but I was unable to do so as the JNLP file I wanted to use was not yet available at the time. Since I was not able to find any JNLP file that I could compile and run manually, I released it.

### **System Requirements For JnlpRunner:**

Windows 10 64-bit / Windows 7 64-bit / Windows 8 64-bit / Windows 10 32-bit / Windows 7 32-bit / Windows 8 32-bit. CPU: 3.3 GHz multi-core or faster 4GB RAM 2GB GPU Memory 16GB of free space 1GB of available hard-disk space OS: 64-bit Availability: Currently, we're working to bring the mod to early access on Steam, GOG, and Xbox. Soon

Related links:

<https://www.ozcountrymile.com/advert/rig-expense-tracker-2-6-9-crack-free-download-x64/>

[http://www.momshuddle.com/upload/files/2022/06/A2hNtuQxMNnGueSWhlVy\\_06\\_6892006b267472ec0c22850f7908916e\\_file.pdf](http://www.momshuddle.com/upload/files/2022/06/A2hNtuQxMNnGueSWhlVy_06_6892006b267472ec0c22850f7908916e_file.pdf) <https://beznaem.net/wp-content/uploads/2022/06/nadsexpe.pdf>

[https://mugvn.s3.amazonaws.com/upload/files/2022/06/m4tiSdTZD5UD46OD7uAp\\_06\\_68d2438a0c256072b78fd0d0ac92931d\\_file.pd](https://mugvn.s3.amazonaws.com/upload/files/2022/06/m4tiSdTZD5UD46OD7uAp_06_68d2438a0c256072b78fd0d0ac92931d_file.pdf) [f](https://mugvn.s3.amazonaws.com/upload/files/2022/06/m4tiSdTZD5UD46OD7uAp_06_68d2438a0c256072b78fd0d0ac92931d_file.pdf)

[https://365-ads.com/wp-content/uploads/2022/06/LandlordReport\\_Pro.pdf](https://365-ads.com/wp-content/uploads/2022/06/LandlordReport_Pro.pdf)

<https://serv.biokic.asu.edu/pacific/portal/checklists/checklist.php?clid=4773>

<http://nayra-tours.com/wp-content/uploads/2022/06/BoostWave.pdf>

<http://malenatango.ru/cedar-logic-simulator-crack-2022/>

[http://sanatkedisi.com/sol3/upload/files/2022/06/nwSJhPwdPf8uMynSbSJL\\_06\\_4f6458fa3b356ff7fb77162da8d5e5d7\\_file.pdf](http://sanatkedisi.com/sol3/upload/files/2022/06/nwSJhPwdPf8uMynSbSJL_06_4f6458fa3b356ff7fb77162da8d5e5d7_file.pdf) <https://jujitsu.pl/project-timer-crack-april-2022/>